### Photoshop 2021 (Version 22.5.1) With License Key Torrent (Activation Code) [Latest-2022]

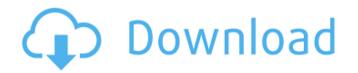

### Photoshop 2021 (Version 22.5.1) Crack + License Key Full Free Download

You can find Photoshop and other graphics programs and digital imaging programs for just about any type of computer and hardware. Macromedia's Dreamweaver — a web and graphics program — is a great example of this type of program. Ouickly and easily create great-looking images with the right programs. you can easily create and manipulate your own images for printing and online presentation. You can't edit an image after you've printed or published it, so for those situations, you use digital camera software to take your pictures, edit them if necessary, and then print them. (To learn how to print from your digital camera, see the nearby sidebar.) This saves you money and storage space. No editing in sight Dedicated photo editing software has a number of features geared to specific needs. Whether you're a casual user or a serious professional, a number of editing programs can help you address the many problems that commonly occur in digital photos — distortions in color, contrast, noise, poor exposure, bad focus. and so on. You can use a lot of software tools to remove or hide these problems in your images before printing or displaying them on the Web, on your PC, and on your DVD and CD projects. Photoshop Elements (PE) and Photoshop are two of the most common photo editing applications on the market. Both are easy to use and offer basic, rather than advanced, editing tools. But if you're looking for advanced features and don't need the basic tools included in the other programs, you may want to choose one of the higher-end photo editing suites. Digital photography Your digital camera, monitor, and printer connect with each other and your software through the use of an SD card. One of the best ways to create stunning images is to take and edit your pictures in camera. You can also print the images on your printer directly from your camera. For more information, check out Chapter 2. Working with RAW images When you shoot your images, your camera saves them in a file format called RAW (for raw), which is actually just the original data. After you edit an image, you can convert it to the JPEG or TIFF format so it's ready to be printed or posted on the Web. The conversion creates what's called an edited image, or editable image, and can be saved directly to your computer's memory or the memory on your memory card. RAW images are a great way to capture more quality

# Photoshop 2021 (Version 22.5.1) Crack+ Patch With Serial Key Free Download [April-2022]

In this article, we will go through the most popular Photoshop shortcuts and their effects. It will take you just five minutes to memorise them. To use Photoshop, you need to know a lot of functions and features. With simple and short shortcuts, you can find the shortcuts you need faster. In this article, we will introduce you to the most commonly used shortcuts for Photoshop, and how to use them. You can use these shortcuts while editing images or just to save space for more effective use of your computer. 1. Use the FLFT to Flip Horizontal and Vertical There are two ways to flip an image horizontally or vertically, you need to know which one is more efficient. When working in Photoshop, you often need to flip a picture horizontally or vertically. There are many ways to do this. To flip horizontally, do the following: Select the canvas in Photoshop. Press the Alt key. This will temporarily select the canvas in Photoshop. Do the following: Press and hold the Ctrl key. On the Mac, press Option. You should now be able to flip the canvas. To see the canvas, press the Enter key. To flip vertically, do the following: Press and hold the Shift key. Do the following: Select the canvas in Photoshop. Press the Ctrl key. This will temporarily select the canvas in Photoshop. Do the following: Press and hold the Ctrl key. On the Mac, press Option. You should now be able to flip the canvas. To see the canvas, press the Enter key. 2. Zoom to 50% or Less This is the most common and most convenient way to zoom images. To zoom, do the following: Select the canvas in Photoshop. Press the Z key or Ctrl+Z. The zoom level will be set to 50%. When you scroll the zoom slider to a lower number, the image will be enlarged. You can use the zoom slider to zoom in or zoom out. You should zoom in to 50% on photos, web pages, digital slides, and other photos. When you click a photo, you are usually looking at just the wrong part of it, which makes you feel ill. By zooming to 50% and then

re-orienting your subject, you'll never have to zoom in again. If you zoom to zoom out, the image will be scaled down to the size you set 388ed7b0c7

# Photoshop 2021 (Version 22.5.1) Keygen Download [April-2022]

Practice Approaches to Vaccination Against Listeriosis in Turkey: A Mixed-Methods Study. Listeriosis is a foodborne pathogen with a high mortality rate. There are limited data about current practices to control listeriosis in Turkey. The aim of this study was to investigate the awareness and practices of public health professionals regarding listeriosis. Using a mixed-methods design, data were collected using a guestionnaire and a focus group discussion between August 2017 and May 2018. The guestionnaire used closed-ended and open-ended questions for responses. Data analysis was performed using descriptive statistics. In the focus group discussion, themes were established and coding for emerging themes and subthemes was done. A total of 500 questionnaires were sent to 206 participants in the study. Of these, 154 participants (78.1%) responded. The most commonly used methods to control L. monocytogenes in ready-to-eat food were good hygiene practices and proper time limit for refrigeration. Most participants did not use equipment and supplies to control L. monocytogenes in ready-to-eat food. The reason for no use was lack of equipment and supplies. Lack of awareness among the public, insufficiency of legal regulations and lack of educational programs were the most important barriers for practices to control L. monocytogenes. In Turkey, there are still insufficient regulations for listeriosis. There is a need for more awareness and education about listeriosis. In a country with no animal-based products, there is a lack of practices to control L. monocytogenes in ready-to-eat food. There is no legal regulation for controlling L. monocytogenes in ready-to-eat food in Turkey.cnxps.cmd.push(function () { cnxps({ playerId: '36af7c51-0caf-4741-9824-2c941fc6c17b' }).render('4c4d856e0e6f4e3d808bbc1715e132f6'); }); The Israel Air Force struck Iranian weapons research bases in Syria in response to an Iranian drone that had penetrated Israeli airspace, Channel 12 reported on Wednesday. The IAF struck the Syrian military research institute for Scientific Studies and Research, located near the city of Palmyra in central Syria, with two F-15 jets and hit a weapons site near the city of Assad airbase in central

#### What's New In?

Q: Why does the drop down box with the bootstrap navbar not work for mobile in a PHP page? I have this problem for the past 2 weeks, and I have only found one person who had a similar problem on stackoverflow. I am 99% sure that the problem is my code. As you can see I have a drop down box with a bootstrap navbar in my login.php page. When I click on the signup button on my mobile phone, the drop down box seems to be showing like it's supposed to but it doesn't do anything. The drop down shows perfectly fine on my laptop, so I am 99% sure that the problem is in my code. I've tried to work on this problem for 2 weeks and I can't find a way to fix it. If anyone can help me, it would be very helpful. Thank you. My login.php file: Home Login Sign Up Career

# System Requirements For Photoshop 2021 (Version 22.5.1):

Windows OS Mac OS Emulator support on non-Windows systems Please Note: The current build is in development. We do not recommend that you install this build on any real computer systems yet. Please play with the build on your own computers and systems to provide feedback on performance. If you encounter any technical issues, please report them to the developers or our Steam users at This may include operating system issues, issues with the build or emulator, or issues with the game. Please read through the

Related links:

https://shwethirikhit.com/2022/07/05/photoshop-2021-version-22-pc-windows/ https://ec.lakeheadu.ca/system/files/webform/late-withdrawal/werovis596.pdf https://xn--80aagyardii6h.xn--p1ai/photoshop-cc-2015-version-17-crack-activation-code-download-latest/ https://www.7desideri.it/photoshop-cc-2014-activation-code-with-keygen-free-download-pc-windows/ http://www.hva-concept.com/photoshop-2022-version-23-4-1-hacked-lifetime-activation-code-downloadlatest/ http://spacexmanpower.com/adobe-photoshop-cc-2019-version-20-activation-license-key-free-pcwindows/ https://furrymonde.com/wp-content/uploads/2022/07/bricere.pdf https://www.tailormade-logistics.com/sites/default/files/webform/photoshop-cc-2019 5.pdf https://www.truro-ma.gov/sites/g/files/vvhlif3936/f/styles/news\_image\_teaser/public/news/screenshot\_202 2-06-23 at 15-08-08 red and black hearts health fair flyer - needs assessment flyer red.pdf https://www.acc.org.bt/sites/default/files/webform/complaints/namgil162.pdf https://npcfmc.com/adobe-photoshop-2021-version-22-4-3-crack-license-kev-full-download/ https://www.7desideri.it/photoshop-express-keygen-full-version/ http://www.kitesurfingkites.com/adobe-photoshop-2022-with-license-key-for-pc-updated-2022/ http://vietditru.org/advert/photoshop-cc-2018-version-19-product-kev-and-xforce-kevgen-download-x64/ https://ak-asyl-mgh.de/advert/photoshop-2022-version-23-0-2-hacked-license-key-full-for-pc/ http://www.hva-concept.com/wpcontent/uploads/2022/07/Adobe Photoshop CS6 Free Download PCWindows.pdf http://coreelevation.com/?p=9432 https://www.careion.be/sites/default/files/webform/soporu150.pdf https://roundabout-uk.com/adobe-photoshop-2021-version-22-5-1-download-mac-win-2022/ https://silkfromvietnam.com/photoshop-2022-version-23-crack-file-only-with-full-keygen-x64/ https://superstitionsar.org/adobe-photoshop-2022-version-23-2-hacked-license-key-download-x64-2022/ https://our-study.com/upload/files/2022/07/tgCFSExYZ2kVnipAzbgX\_05\_100b1ced8a973e1ff618f3c5ece8e a43 file.pdf https://trello.com/c/TA6gxxYX/46-adobe-photoshop-2022-version-231-install-crack-pc-windows-2022-new https://www.eticalavoro.it/wp-content/uploads/2022/07/Photoshop\_CC\_2014\_HACK\_.pdf https://wakelet.com/wake/b-pTUxAIY13zG8gKk-ZVB https://txuwuca.com/upload/files/2022/07/pFi12wvEvh60Ew15WILo 05 100b1ced8a973e1ff618f3c5ece8e a43 file.pdf https://giovanimaestri.com/2022/07/05/photoshop-2021-version-22-1-1-crack-keygen-license-keydownload-3264bit/ https://our-study.com/upload/files/2022/07/h6rPEx7eggOHig5goEVS\_05\_100b1ced8a973e1ff618f3c5ece8e a43 file.pdf https://www.artec3d.com/ko/system/files/webform/business\_development/photoshop-2022-version-231\_0. pdf http://www.triumphpainting.com/sites/default/files/webform/contact/Photoshop-CC-2015.pdf